# Beginners' Guide to Online Databases

from the ACM Library

C. Prezlock, BCC Librarian 9/2019

### What are databases?

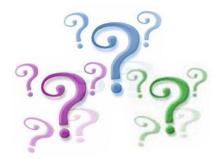

- Library Online Databases are **collections** of digital documents or records which can include:
  - articles from magazines, scholarly or scientific journals, or newspapers
  - articles in reference books, reports, government publications
  - Statistics and specialized data
  - Complete books in digital format (ebooks)
  - Videos
- These collections can be searched for reliable information in writing research papers, preparing for presentations, and other research assignments.

# **Types of Library Databases**

- ACM Library offers a variety of databases
  - Articles (from magazines, newspapers, scholarly journals, etc.)
  - Online Reference Works
  - Collections of Ebooks
  - Specialized combinations

### **Articles Databases**

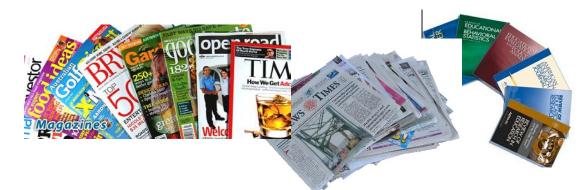

- Databases of articles from periodicals: magazines, scholarly journals, newspapers, etc.
  - Examples: Academic Search Premier (EBSCO)

**Psychology Journals** (ProQuest)

- The results of searches of these kinds of databases include references to and abstracts (summaries) of specific articles from various periodicals
- **NOTE:** The **full-text of the articles** may or may **not** be available (depending on copyright restrictions, date/time restrictions, etc.)

#### **Reference Databases**

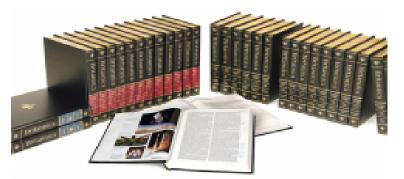

- Reference book databases are collections of the articles within encyclopedias, dictionaries, handbooks, etc. Online versions allow searching within each publication to locate specific information.
- Examples: Britannica Online

Credo Reference (a collection of many reference sources)

# **Ebook Collection Databases**

ACM Library allows users to browse available ebook collections.

- These are collections of digital versions of printed books. Most of these are **non-fiction** books that can be used for research.
- You can **browse, read, print out, or save sections** of these books from your device screen or you can download them to a reader device to use them for a limited time period. Each publisher has specific instructions.
- Individual ebook titles are included in searches of the ACM Online Library Catalog. A link to the ebook content appears in the catalog record.
- Example: Ebook Collection (EBSCO)

# **Specialty Databases**

ACM subscribes to several databases that do not fit in the above categories:

• Multi-format Information Databases:

Examples:

- Opposing Viewpoints (Gale) which includes articles from reference works, periodicals, as well as viewpoint essays, primary sources, statistics, etc.
- Testing and Education Reference Center (Gale) which includes career information, practice tests, etc.
- Databases of videos:
  - Example: Films on Demand which provides streaming videos not available on the free web

# Subject-specific / Multidisciplines

- Several databases are limited to publications according to **subject**.
  - There are databases limited to health, education, criminal justice, psychology, sociology, etc.
- There are also a few multidisciplinary databases,
  - Opposing Viewpoints
  - Academic Search.

#### How to find Library databases?

- To access the databases that the ACM Library subscribes to, follow this direct link to an <u>alphabetical list</u> of databases. (If you are searching from off-campus you will need to log in with your ACM credentials.)
- Click here for a <u>subject guide to the databases</u>.

• Or...

## Or, look for a link on the ACM Library web

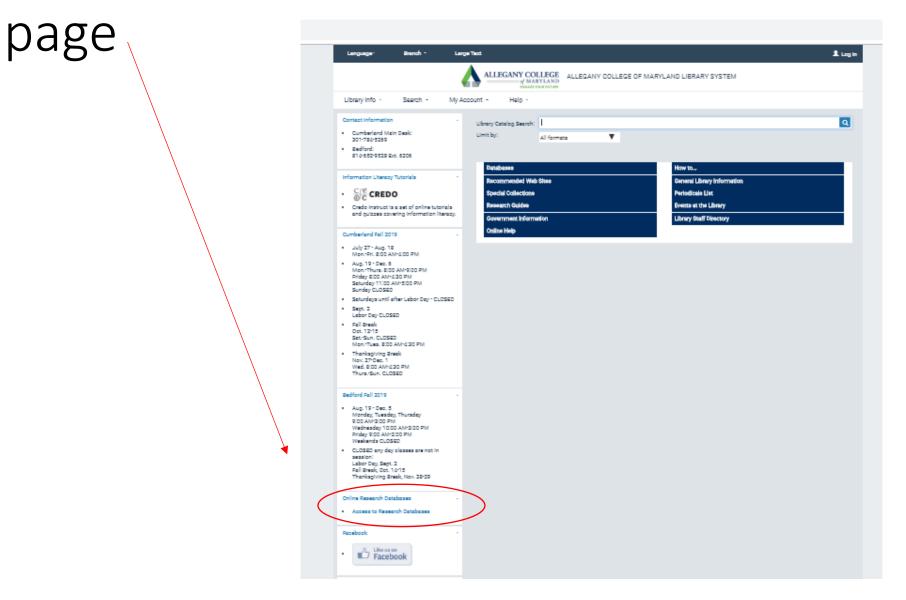

#### Choosing databases:

- The first step in your research process is deciding which databases are the ones that will give you the best results for the topic you are researching. Depending on your topic, you might need to search several databases to cover your topic. A librarian can help to suggest specific databases, so don't hesitate to ask for assistance.
- NOTE: If you access a database from off-campus you might need to authenticate your status as an ACM student by logging in with your ACM credentials the same that you use for Self-Service or Brightspace.
- **Reminder:** the Full-text of the article may or may not be available. See section below on full-text availability.

#### Choosing Databases Video

Click here for a <u>video</u> on choosing databases from Credo Instruct

# Searching Online Databases: Tips

- Unlike Google, databases all require using combinations of keywords or terms to get results...They do NOT work with natural language questions.
  - For example, a user cannot type in "show me research studies on the dangers of vaping" and expect a good result.
- If you are searching a topic you don't know much about, take the time to do **background research** to gather some **relevant key words**.
  - Use an encyclopedia article or dictionary to determine possible terms
  - Use keywords like vaping, "e-cigarettes", "electronic cigarettes" etc.

# Example: Result List

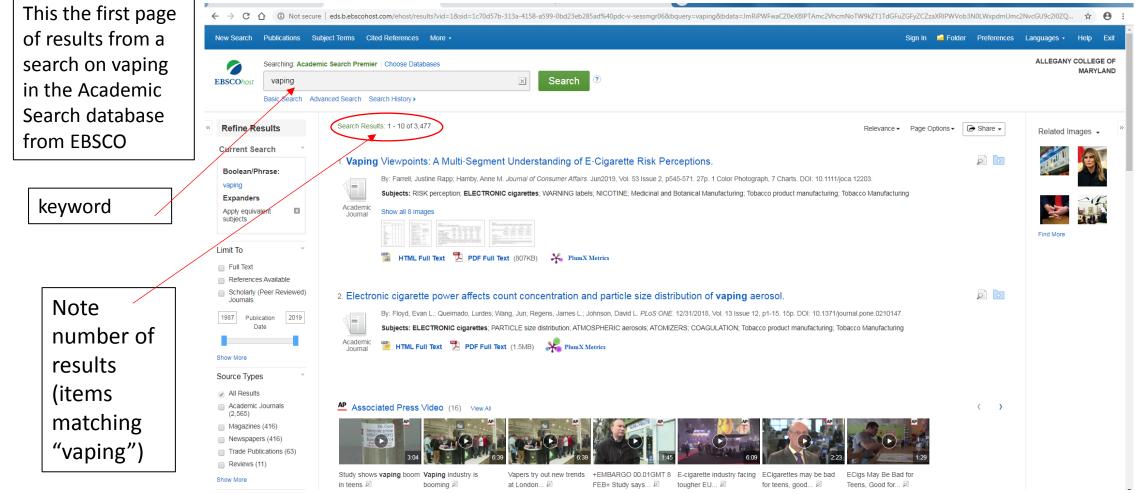

# Database search tips, pt.2

- Databases allow you to manipulate the result lists
  - by date
  - by language
  - by narrowing topics
  - Look for subject terms or descriptors in relevant results.
- Advanced searches allow even more search features
  - Specific authors
  - Specific publications
  - Boolean operators
- Be sure to click on the help feature or ask for help from a librarian.

# Using Keywords Tutorial

• Here is a <u>tutorial on choosing and using key words</u> from Credo Instruct.

#### Database Search Tips, pt. 3

- Note other features to help organize and use your results:
  - Print or email items for later use
  - Use folders to save relevant records
  - Be sure to keep track of author, title, dates, etc. so you can cite later
  - Look for a "Cite this" feature BUT double check with citing rules before copying directly...many are incorrect

#### Example Database Search pt.2

|                | $\leftrightarrow$ > G | O Not secure   eds.     | s.b.ebscohost.com/el                                                              | host/detail/detail?vid=2&sid=1c70d57b-313a-4158-a599-0bd23eb285ad%40pdc-v-sessmgr06&bdata=JnNpdGU9ZWhvc3QtbGl2ZSZzY29wZT1zaXRI#AN=136838545&db                                                                                                    | aph                                                                                                    |                    |                 | ☆ 8                       | ) I        |  |
|----------------|-----------------------|-------------------------|-----------------------------------------------------------------------------------|----------------------------------------------------------------------------------------------------|----------------------------------------------------------------------------------------------------|--------------------|-----------------|---------------------------|------------|--|
| Sample record  | New Search            | Publications Subject Te | ferms Cited Refe                                                                  | rences More •                                                                                                    | gn In 🛁 Folder                                                                                                    | Preferences        | Languages 🗸     | • Help Ex                 | <b>cit</b> |  |
| from search on |                       | ALLEGAN                 |                                                                                   |                                                                                                    |                                                                                                    |                    |                 |                           |            |  |
|                | EBSCOhost             |                         |                                                                                   |                                                                                                    |                                                                                                    |                    |                 |                           |            |  |
| vaping         | <b>LB</b> BBBBBBB     | Basic Search Advanced   | Coamb Coamb Llie                                                                  |                                                                                                    |                                                                                                    |                    |                 |                           |            |  |
|                |                       | Basic Search Auvanceu   | Search Search His                                                                 | soly                                                                                                    |                                                                                                    |                    |                 |                           | _          |  |
|                | « Detaile             | ed Record               | Result List Refine                                                                | e Search < 1 of 3,477 >                                                                                                    |                                                                                                    |                    | $ \rightarrow $ | Tools                     | **         |  |
| Click links    |                       |                         | Vaping Viewpoints: A Multi-Segment Understanding of E-Cigarette Risk Perceptions. |                                                                                                    |                                                                                                    |                    |                 |                           |            |  |
| to read        | PDF Fu                | ull Text (807KB) A      | Authors:                                                                          | Farrell, Justine Rapp<br>Hamby, Anne M.                                                                                                    | Im                                                                                                    | nages              |                 | Add to folder             |            |  |
|                | 🐥 PlumX M             | Metrics S               | Source:                                                                           | Journal of Consumer Affairs. Jun2019, Vol. 53 Issue 2, p545-571. 27p. 1 Color Photograph, 7 Charts.                                                                                                    |                                                                                                    |                    |                 | 崖 Print                   |            |  |
| full-text      |                       |                         | Document Type:                                                                    | Article                                                                                                    |                                                                                                    |                    |                 | 🙀 E-mail                  |            |  |
|                | Related Inform        | mation S                | Subject Terms:                                                                    | *RISK perception *ELECTRONIC cigarettes                                                                                                    | Difference         Difference         Difference <thdifference< th="">         Difference         Differen</thdifference<> |                    |                 | P Save                    |            |  |
|                | Find Similar          | Results                 |                                                                                   | *WARNING labels *NICOTINE                                                                                                    | mat                                                                                                    |                    |                 | 📄 Cite                    |            |  |
| Use tools      |                       | ext Searching.          | NAICS/Industry                                                                    | 325411 Medicinal and Botanical Manufacturing                                                                                                    |                                                                                                    |                    |                 | 🐋 Export                  |            |  |
| to print       |                       | c                       | Codes:                                                                            | 312220 Tobacco product manufacturing                                                                                                    | 1000 Lance 111, 123, 101, 195, 19                                                                                                    |                    |                 |                           |            |  |
| to print,      |                       |                         |                                                                                   | 312230 Tobacco Manufacturing                                                                                                    | Go to all 8 images                                                                                                    | ;>>                |                 | Create Note               | e          |  |
| email, cite,   |                       | A                       | Abstract:                                                                         | Electronic cigarettes (e-cigarettes) are battery-operated devices used to deliver nicotine by vapor and are positioned as a safer alternative to traditional tobacco cigarettes.<br>As a recent entrant to the market, little is known about how consumers perceive the health risks of these devices, raising the question of whether consumers are making |                                                                                                    |                    |                 | 🔗 Permalink               |            |  |
|                |                       |                         |                                                                                   | informed product adoption and use choices. Study 1 evaluates different consumer usage segments (vapers, smokers, dual users, and nonusers) in terms of their level of perce<br>groups of consumers' risk perceptions are influenced by on-ad warning labels. Results show that vapers operate as a distinct consumer segment with lower perceptions of har  |                                                                                                    |                    |                 | -                         |            |  |
| etc.           |                       |                         |                                                                                   | groups of consumers inspecceptions are initiaticated by on advanting information. [ABSTRACT FROM AUTHOR]                                                                                                    | man other segments                                                                                                    | s, although musue  | ale             | <ul> <li>Share</li> </ul> |            |  |
|                |                       |                         |                                                                                   | Copyright of Journal of Consumer Affairs is the property of Wiley-Blackwell and its content may not be copied or emailed to multiple sites or posted to a listserv without the cop                                                                                                    | -                                                                                                    |                    |                 | 🐗 Listen                  |            |  |
|                |                       |                         |                                                                                   | However, users may print, download, or email articles for individual use. This abstract may be abridged. No warranty is given about the accuracy of the copy. Users should refu<br>material for the full abstract. (Copyright applies to all Abstracts.)                                                                                                    | to the original publisi                                                                                                    | hed version of the |                 | a Translate               |            |  |
|                |                       |                         | Full Text Word<br>Count:                                                          | 10092                                                                                                    |                                                                                                    |                    |                 |                           |            |  |
|                |                       | 1                       | ISSN:                                                                             | 0022-0078                                                                                                    |                                                                                                    |                    |                 |                           |            |  |
|                |                       | D                       | DOI:                                                                              | 10.1111/joca.12203                                                                                                    |                                                                                                    |                    |                 |                           |            |  |
|                |                       | А                       | Accession Number:                                                                 | 136838545                                                                                                    |                                                                                                    |                    |                 |                           |            |  |
|                |                       | P                       | Publisher Logo:                                                                   | WILEY Blackwell                                                                                                    |                                                                                                    |                    |                 |                           |            |  |

### Database Vendors' Help

- Databases are produced by various publishers. Two major database vendors for databases of articles are **EBSCO** and **ProQuest**.
- Each provides similar features such as basic and advanced search capabilities but have different looks and formats.
- There are good support features, so be sure to click on the Help links if you run into problems when using them. Or ask a librarian for help.
- Here is an <u>introduction video for EBSCO</u>
- Here is an introduction video for ProQuest

# Full-text Availability

- Note that not all records in a database include the entire full-text of the article...some include only the reference and abstract (brief summary).
- If the full-text is not available in the database you will need to take the additional steps to obtain it.
  - Complete an interlibrary loan request form for **articles**, available <u>here</u> on the ACM library web site

Or see below:

# Forms for requesting articles from other libraries can also be found by clicking here:

| Language <del>-</del>                                                                                                    | Branch 🝷 | Large | Text                                                                                                    | 👤 Log In                          |
|----------------------------------------------------------------------------------------------------|----------|-------|----------------------------------------------------------------------------------------------------|-----------------------------------|
|                                                                                                    | •        | A     | LLEGANY COLLEGE<br>of MARYLAND<br>ENGAGE YOUR FUTURE ALLEGANY COLLEGE OF MARYLAND LIBRARY SYS                         | ГЕМ                               |
| Library Info 🕞                                                                                                    | Search - | My Ac | count - Help -                                                                                                    |                                   |
| Contact Information Cumberland Main 301-784-5269 Bedford:                                                                                                    |          | •     | Library Catalog Search:<br>Limit by: All formats •                                                                    | ٩                                 |
| 814-652-9528 Ext.                                                                                                    | 6206     |       | Databases How to                                                                                                    |                                   |
| Information Literacy<br>$\cdot \frac{C}{C} \frac{C}{C} CREI$                                                                                                    |          | •     | Recommended Web Sites     Cite Your Sources       Special Collections     Find Books & More                           |                                   |
| <ul> <li>Credo Instruct is a set of online tutorials and quizzes covering information literacy.</li> <li>Faculty: head to the ACM Library course on Blackboard for instructions on using this resource.</li> </ul> |          |       | Research Guides         Get Help Writing Research           Government Information         Get Books and Articles fro |                                   |
|                                                                                                    |          |       | Online Help Locate and Use Electronic                                                                                 |                                   |
| Cumberland Spring                                                                                                    | 2019     | *     | Tips on using Microsoft W<br>Citations<br>View Your Account / Rene                                                    | ford to create Bibliographies and |
| <ul> <li>Jan. 14 - May 8<br/>MonThurs. 8:00 A</li> <li>Friday 8:00 AM-4:3<br/>Saturday 11:00 AM</li> </ul>                                                                                                    | 80 PM    |       | General Library Informatio                                                                                            |                                   |
| <ul> <li>Jan. 21<br/>MLK holiday (no cl<br/>8:00 AM-4:30 PM</li> </ul>                                                                                                    |          |       | Periodicals List<br>Events at the Library                                                                             |                                   |
| <ul> <li>Mar. 9-17 Spring b<br/>MonFri. 8:00 AM-<br/>weekends CLOSED</li> </ul>                                                                                                    | 4:30 PM  |       | Library Staff Directory                                                                                               |                                   |
| <ul> <li>Apr. 18-21</li> </ul>                                                                                                    |          |       |                                                                                                    |                                   |

# Ask for Assistance

If you need individual assistance in choosing and using ACM online databases, feel free to contact a librarian:

- Cumberland Campus Library: 301-784-5138
- Bedford Campus Library 814-652-9528 ext. 6206
- Email <u>libraryhelp@allegany.edu</u>

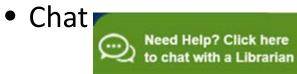

Look for the chat box on the Library web pages